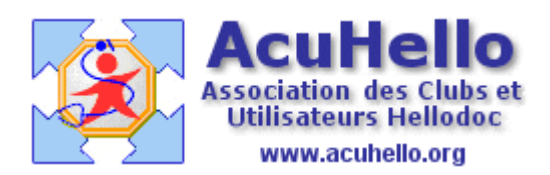

27 octobre 2009

# **Les bases de la comptabilité (1)**

Indépendamment de l'utilisation de l'outil « comptabilité libérale » de HELLODOC, il est souhaitable de comprendre quelques principes de base de la comptabilité générale, afin de savoir ce que l'on fait réellement, afin de pouvoir utiliser certains outils notamment de correction en cas d'erreur ou d'insuffisance de saisie; cela, du fait de l'apparition de nouveaux outils comptables dans HD 5.60.

Une représentation simple de votre comptabilité – reflet monétaire de votre entreprise pourrait être ce schéma.

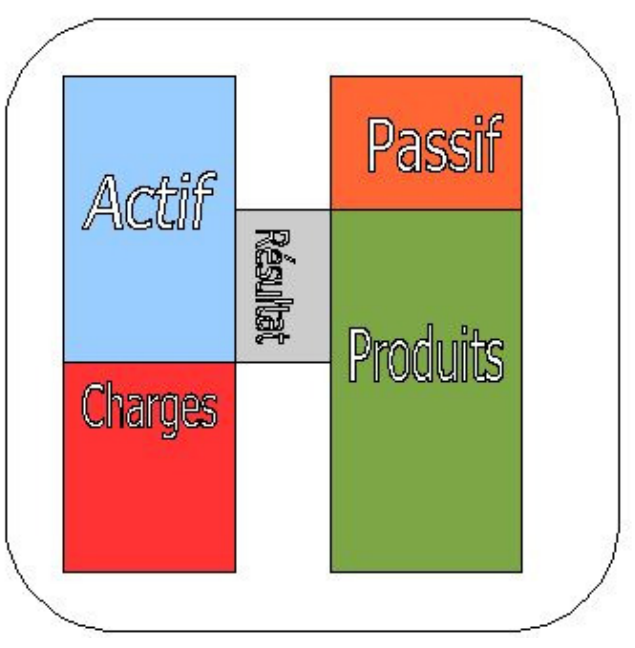

# **L'Actif c'est les biens dont l'entreprise est propriétaire.**

*Les matériels (immobilisations non déductibles directement), les stocks, les créances sur les clients et les liquidités sont les principaux actifs d'une entreprise.* 

Pour vous libéral, il s'agit de vos immobilisations (local professionnel, voiture, mobilier, informatique, matériel médical) et des liquidités qu'il y a sur vos comptes bancaires et dans votre « caisse ». Les créances seraient les paiements en attente type CMU, mais vous ne les mettez pas dans la compta libérale de Hellodoc…..

# **Le Passif regroupe les ressources externes de l'entreprise.**

*Ces ressources proviennent des associés (capital), des banques et autres tiers (dettes).* 

Pour vous libéral, il s'agit des sommes d'argent que vous devez (emprunt auprès du banquier, apport personnel ou d'autres personnes quand vous débutez par exemple..)

### **Les charges sont les biens et les services consommés par l'entreprise pour pouvoir fonctionner.**

Elles appauvrissent l'entreprise.

Pour vous libéral, ce sont par exemple vos cotisations CARMF, URSSAF, vos achats d'essence, d'ordonnances, de petits matériels non amortissable, etc….

# **Les produits sont les ressources créées par le travail de l'entreprise**.

*Les principaux produits sont les ventes de marchandises, de services ou de produits finis.*  Les produits enrichissent l'entreprise. Pour vous libéral, ce sont vos recettes.

Le **résultat** est la différence entre les produits et les charges.

Des produits supérieurs aux charges entraînent un **bénéfice**: l'entreprise gagne alors de l'argent. Dans le cas contraire, le résultat est une **perte**: l'entreprise perd de l'argent.

**Exemple 1 : achat d'une charge au comptant** (Ex : facture de téléphone)

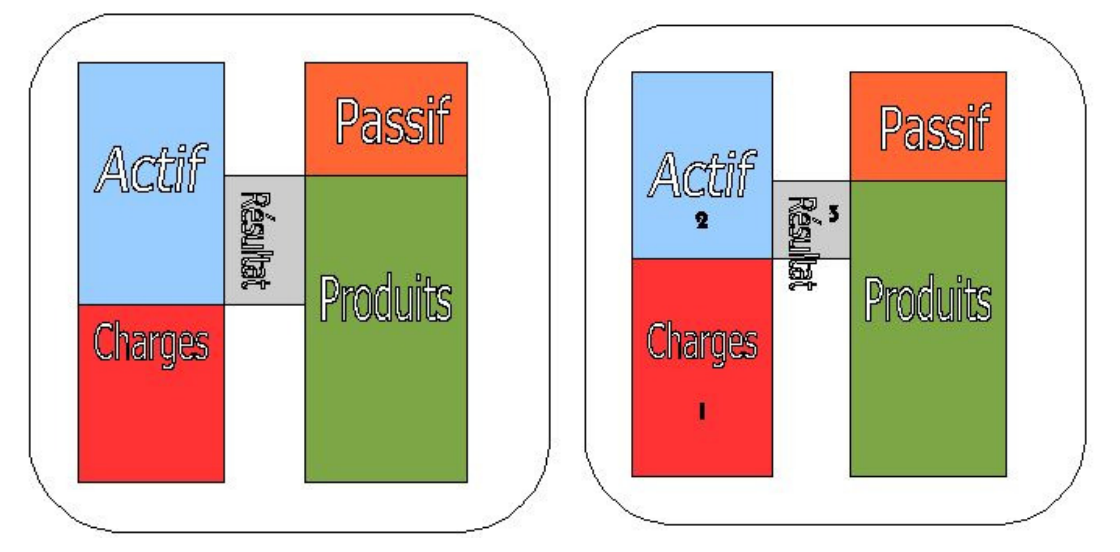

- 1 les charges augmentent (dépenses)
- 2 l'actif diminue (vous payez comptant à partir de vos liquidités inscrites à l'actif)
- 3 le résultat baisse. (vous payez moins d'impôts)

**Exemple 2 : achat d'une charge à crédit** (Ex : vous empruntez pour payer votre CARMF du fait de votre imprévoyance)

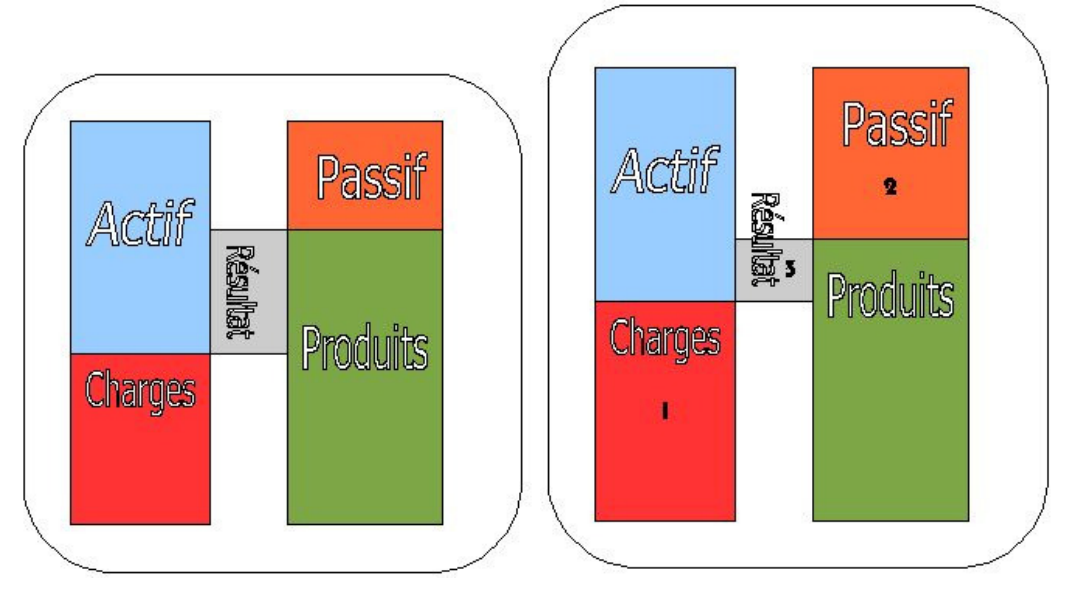

- 1 les charges augmentent (dépenses)
- 2 le passif augmente (vous empruntez)
- 3 le résultat baisse.

**Exemple 3 : Achat d'un actif au comptant** (Ex : ordinateur inscrit à l'actif et non en charge, puisque bien amortissable)

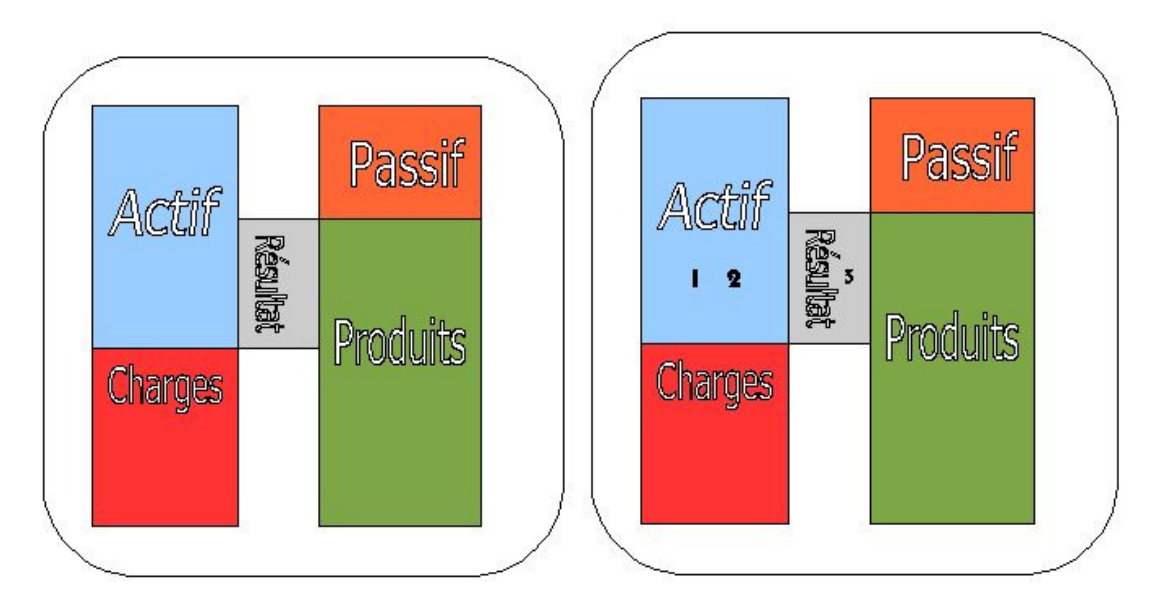

- 1 l'actif augmente (un ordinateur inscrit)
- 2 mais comme vous puisez dans l'actif pour le payer au comptant…
- 3 le résultat est inchangé.

**Exemple 4 : Achat d'un actif à crédit** (Ex : ordinateur)

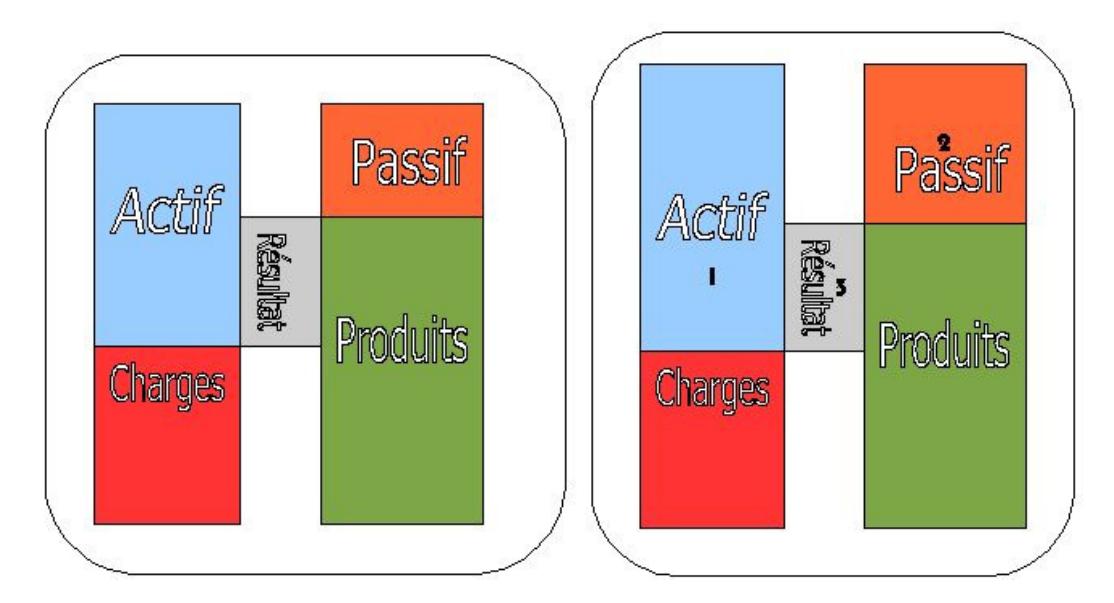

- 1 l'actif augmente (une immobilisation supplémentaire)
- 2 le passif augmente d'une valeur équivalente (emprunt auprès du banquier)
- 3 le résultat reste inchangé.

**Exemple 5 : Remboursement d'un emprunt** 

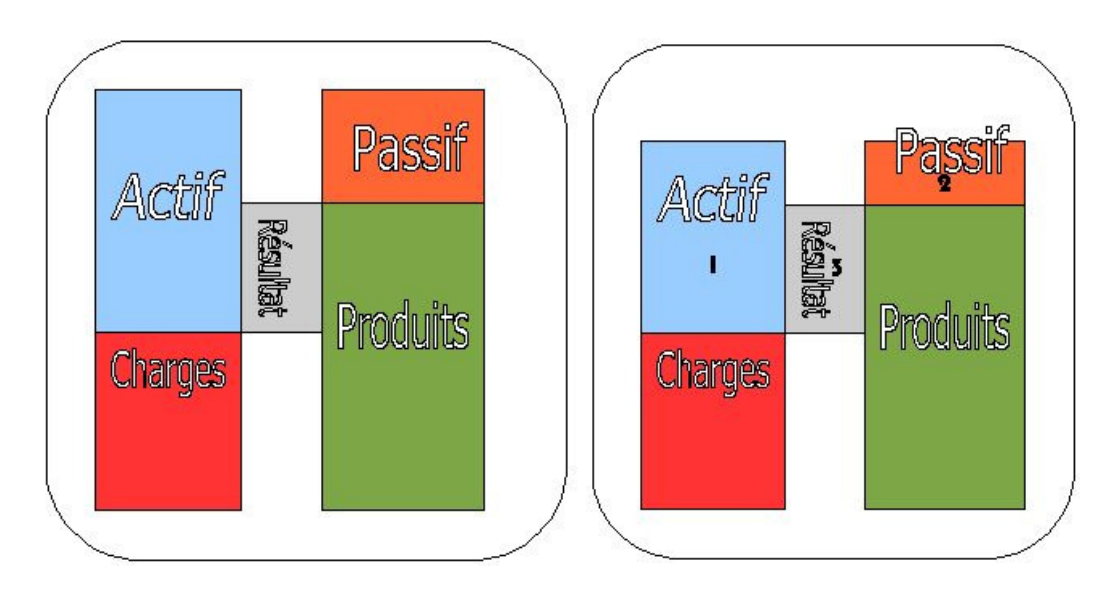

- 1 l'actif diminue, car vous prenez de l'argent pour payer le banquier.
- 2 le passif diminue d'une valeur équivalente, puisque vous remboursez le banquier
- 3 le résultat reste inchangé car il n'y a pas d'action sur le couple charges/produits.

# **Exemple 6 : enregistrement de recettes**

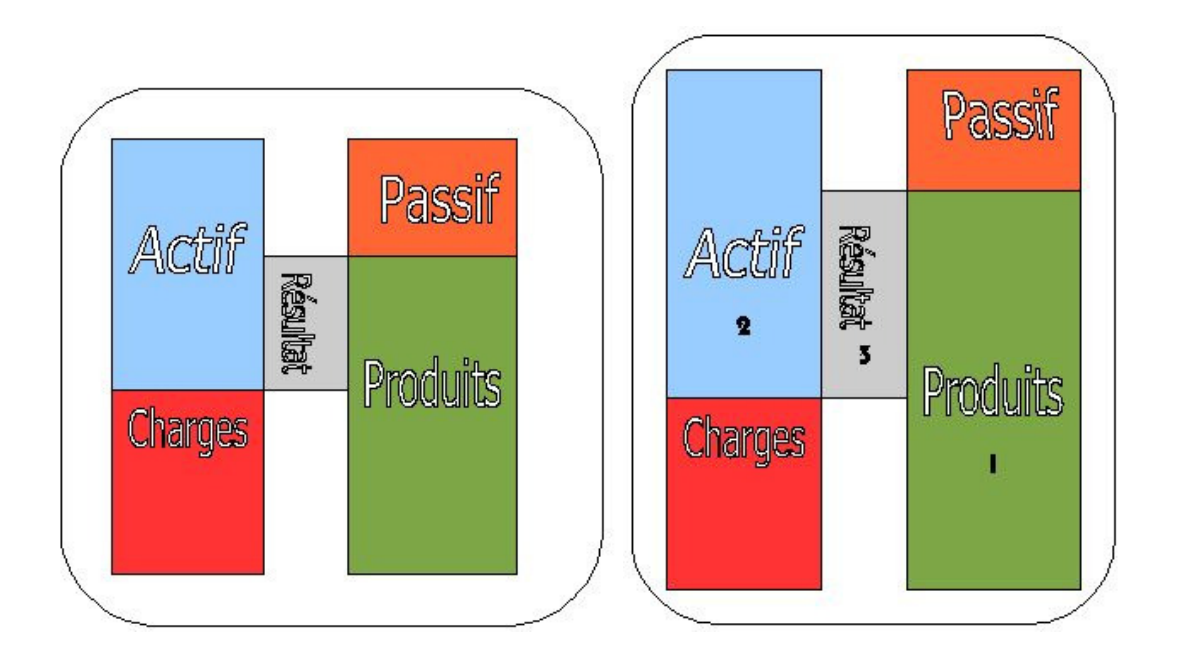

1 – le produit augmente (la somme de vos recettes)

2 – l'actif augmente de par les liquidités que vous verse votre patient pour un montant de valeur équivalente.

3 – le Résultat augmente.

### **Pour résumer ce premier aperçu :**

**Pour enregistrer une opération comptable, vous devez vous demander quelle incidence cette opération aura : sur les charges, sur les produits, sur l'actif, sur le passif, sur le résultat** 

Toutes les masses monétaires en jeu doivent être inscrites sur des comptes distincts afin de pouvoir s'y retrouver facilement. Schématiquement : un compte = une somme d'argent qui représente toutes les transactions semblables.

### **Les catégories de comptes**

Les comptes utilisés suivent un certain nombre de règles définies dans le plan comptable 1982 revu en 1999 : http://www.focuspcg.com/menu\_gauche/textes/pcg/titre\_iv\_du\_pcg L'initiale des comptes définit les types (ou classes) de comptes. **Ils sont inscrits au niveau de votre plan comptable** (fichier => affichage => plan comptable)

### **1 – les comptes de bilan**

**Les comptes de bilan sont appelés aussi comptes patrimoniaux, car ils ne se vident pas à chaque changement d'exercice** : ils reprennent les données des années antérieures. Par exemple, vous ne repartez pas, chaque année, avec un compte en banque vide.

### **comptes en 1** : *comptes de capitaux,*

chez vous, ce sera les capitaux propres (101) : apports de l'exploitant, le bénéfice non prélevé de l'exercice précédent; ou les pertes de l'exercice précédent ; les emprunts et dettes assimilées. **Les apports ou les retraits personnels de l'exploitant** sont enregistrés en cours d'exercice dans un compte « 108 » dénommé « compte de l'exploitant ». En fin d'exercice, le solde de ce compte est viré au compte 101 « Capital individuel »

### **comptes en 2** : *comptes d'immobilisation,*

chez vous, **l'inscription des immobilisations** : valeurs immobilisées (frais d'établissement) ; immobilisations non amortissables (ex sol) ou amortissables (immeuble, matériel technique, véhicule, agencement, matériel et mobilier de bureau) (sur un compte en « 2 » indépendamment du registre des immobilisations) ; également **les amortissements** et les **dépréciations relatifs aux immobilisations.** 

(comptes en 3 : *comptes de stocks,* 

vous n'en avez pas en libéral.)

(comptes en 4 : *comptes de tiers,* 

exemples : compte état (TVA), comptes clients ou fournisseurs mais vous n'utilisez pas. Ils sont généralement tenus dans un plan comptable auxiliaire.

#### **comptes en 5** : *comptes financiers,*

 ce sont principalement vos comptes de trésorerie : BANQUE, CAISSE. Les virements internes sont des mouvements financiers qui interviennent entre deux comptes de trésorerie professionnelle. Il s'agit d'opérations simultanées de retrait et de dépôt. Exemple : vous retirez en CAISSE pour déposer en BANQUE ; si vous avez un compte TIERS-PAYANT intermédiaire, vous retirez sur le compte TIERS-PAYANT pour déposer sur le compte BANQUE.

### **2 – les comptes de gestion ou de résultat**

Les comptes de gestion comptabilisent les produits (recettes) et les charges (frais) de **l'année (exercice)** ; ils servent à déterminer le bénéfice. Ces comptes sont vidés pour commencer le nouvel exercice.

#### **comptes en 6** : *comptes de charges,*

ce sont les comptes sur lesquels vous inscrivez dans l'exercice en cours vos factures de téléphone, CARMF, petits matériels, entretien, dotations de l'exercice aux comptes amortissements et provisions, etc…plus ou moins values de cession d'élément d'actif…

Attention : certaines dépenses forfaitaires (2 % 3% , groupe III) sont des charges sans contrepartie au niveau des comptes de trésorerie et ne s'inscrivent pas de la même façon. De même que les frais kilométrique si vous retenez cette option. (il s'agit en fait d'opérations dites extra-comptable, si vous les passez en comptabilité, le résultat comptable correspondra au résultat fiscal)

# **comptes en 7** : *comptes de produits,*

 ce sont les comptes sur lesquels vous inscrivez dans l'exercice en cours vos honoraires conventionnels ou non. (y compris ceux des exercices antérieurs qui s'y rapportent ; exemple : CMU enregistré l'année N-1 et payé l'année N).

#### leur **solde** (6+7) en fin d'exercice donne le **résultat : bénéfice ou déficit.**

Si on reprend le schéma général de la première partie de cet exposé :

#### **Au niveau « actif »**, on a :

- les comptes en «  $2 \times$  (les immobilisations)
- les comptes en « 5 » (les comptes de trésorerie)

### **Au niveau « passif »,** on a :

- les comptes en « 1 » (les apports personnels, les emprunts et autres dettes)

### **Au niveau « charges »,** on a :

- les comptes en « 6 » (dépenses de fonctionnement)

#### **Au niveau « produits »,** on a :

- les comptes en « 7 » (recettes)